# CSE 333 – SECTION 1

C Pointers, Arrays and more

## Your TAs

- Chuong Dao
- Undergrad, CSE
- Soumya Vasisht
- Grad, AA

## Sections format

- Presentations
- Interactive sessions
- Exercises and worksheets
- Q&A

## Let's C

- General purpose programming language
- Procedural
- Often used in low-level system programming
- Supports use of pointers
- Provides facilities for managing memory
- C passes all of its arguments by value
- Pass-by-reference is simulated by passing the address of a variable

#### Example

```
#include <stdio.h>
            void f(int *j) { 
               (*j)++; 
             } 
             int main() { 
                int i = 20; 
                int *p = &i; 
                f(p); 
                printf("i = %d\n", i); 
                return 0; 
             }
• Output
$ gcc test.c
$ ./a.out
i = 21
```
#### Pointers and Addresses

- A data type that refers to a value stored in another location
- Can point to values, variables of different data types or functions

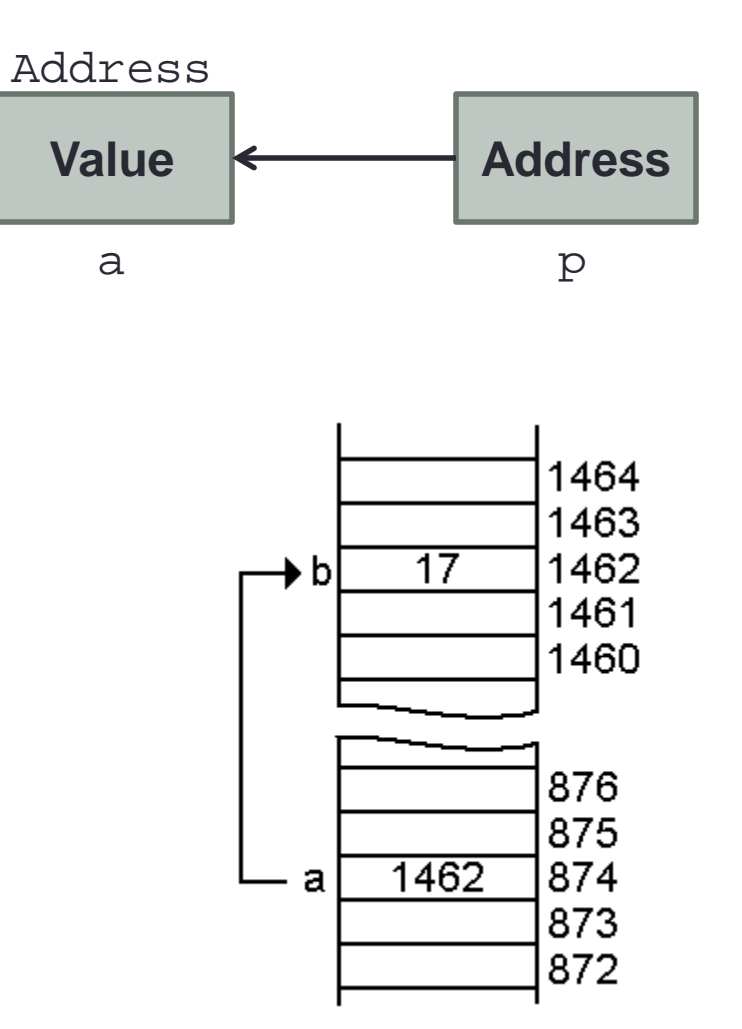

#### Arrays and pointers

- $a[0] \leq = > *a$
- $a[3] \leq = > * (a + 3)$
- How about a, a+3,
- $*a+3$  or  $*a++?$

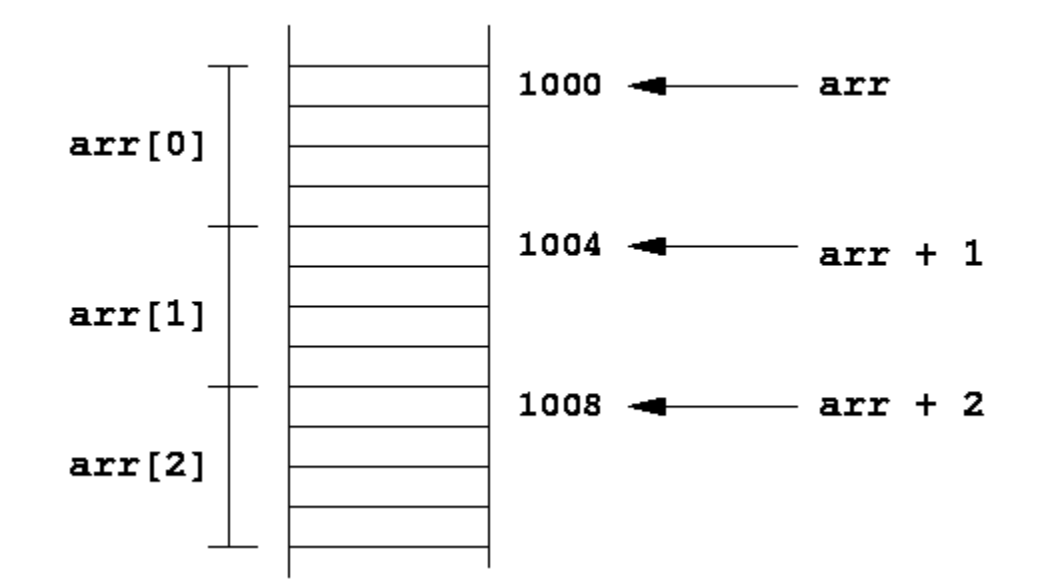

#### Pointers to pointers

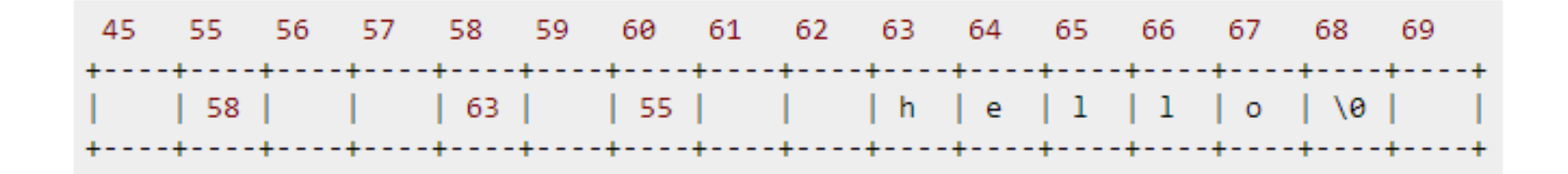

**const char \*c = "hello"; const char \*\*cp = &c; const char \*\*\*cpp = &cp;**

#### Function pointers

```
#include <math.h>
#include <stdio.h>
```

```
// Function taking a function pointer as an argument
double compute_sum(double (*funcp)(double), double lo, double hi) {
   double sum = 0.0;
   // Add values returned by the pointed-to function '*funcp'
   for (int i = 0; i <= 100; i++) {
    double x, y;
    // Use the function pointer 'funcp' to invoke the function
   x = i/100.0 * (hi - lo) + lo;y = (*funcp)(x); sum += y;
    }
  return sum / 100;
}
```

```
int main(void) {
  double (*fp)(double); // Function pointer
 double sum;
  // Use 'sin()' as the pointed-to function
 fp = sin;
  sum = compute_sum(fp, 0.0, 1.0);
 printf("sum(sin): %f\n", sum);
  // Use 'cos()' as the pointed-to function
 fp = cos;
  sum = compute_sum(fp, 0.0, 1.0);
 printf("sum(cos): %f\n", sum);
 return 0;
}
```
## Section exercise

- Write a C program that:
- Accepts a string.
- Reverses the string
- Determines whether the string is a palindrome.
- A palindrome is a string which when reversed is same as the original string.
- Ex: abba, aba, mom, noon etc.

## Debugging with gdb

• <demo factorial, show gdb features and C style script demo >

## Valgrind

• <Valgrind slides>